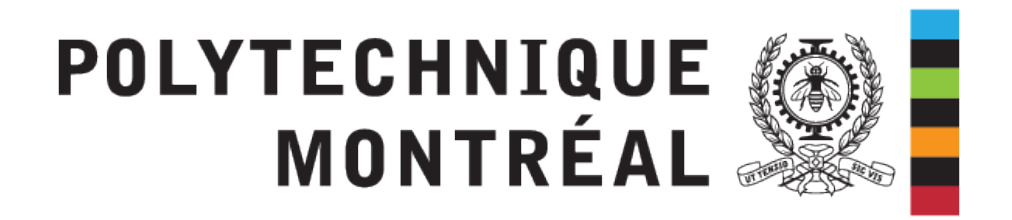

# INF8480 - Systèmes répartis et infonuagique

# TP5 - Transactions et contrôle de la concurrence

Chargés de laboratoire : Sébastien DARCHE Sara BEDDOUCH Redacteur : Pierre-Frederick Denys

Hiver 2024 - V6.0

# **1 Introduction**

### **1.1 Prérequis**

— **Cohérence et réplication pour les données réparties :** Transactions et procédures de recouvrement. Contrôle des opérations simultanées (verrous, méthodes optimistes, ordonnancement par identificateur de temps). Protocoles pour les mises à jour atomiques réparties. Contrôle des accès simultanés répartis. Transactions en présence de réplication.

### **1.2 But du TP**

- Transactions sur une base de données
- Accès en lecture et en écriture concurrente sur une base de données
- Sérialisation et ordonnancement de transactions

# **2 Introduction**

Le but du TP est de comprendre le principe de transaction dans une base de données. Et les enjeux des lectures et écritures concurrentes dans une base de donnée.

Le déploiement de la base de donnée va s'effectuer sur une machine virtuelle. La machine virtuelle est en local sur vos machines, mais vous ne pouvez y accéder que par SSH.

## **Attention**

Vous devez effectuer l'installation du serveur de base de donnée sur la VM utilisée depuis le TP2, même si elle porte le nom TP234.

Le TP est relativement court, mais demande une grande attention dans l'analyse des situations proposées.

# **3 Transactions et contrôle de la concurrence**

### **3.1 Introduction**

Vous aller installer un SGBD (Postgres) afin de réaliser des expériences sur les transactions.

### **3.2 Mise en place**

Pour installer Postgres :

sudo apt -get install postgresql postgresql - contrib

Pour se connecter au serveur de base de données :

sudo su - postgres psql

Pour quitter le serveur de base de données :

 $\vert \, \vert q$ 

#### **3.3 Remise**

Vous devez solutionner les cas proposés dans le moodle quiz du TP.

### **Attention**

Attention, les cas proposés se basent sur le fonctionnement de Postgresql version 12. Il est fortement recommandé de se baser sur la documentation officielle de la version ([https:](https://www.postgresql.org/docs/12/mvcc.html) [//www.postgresql.org/docs/12/mvcc.html](https://www.postgresql.org/docs/12/mvcc.html)), car des comportements différents peuvent se produire sur les versions antérieures du SGBD ou sur MySQL par exemple.

 $\diamondsuit$